# Working with REST APIs in SENG Workshop 3

#### Fethi Rabhi

Acknowledgement: to all SENG3011 mentors who have helped putting these slides together

#### Software components

# Designing Software Using **Components**

- High quality code
	- Modular
	- High cohesion
	- Low coupling
- Many technologies available for developing components
	- Library components (C# DLL file, JAR File etc.)
	- Components are an essential part of web services

#### Multiple reuse of a component

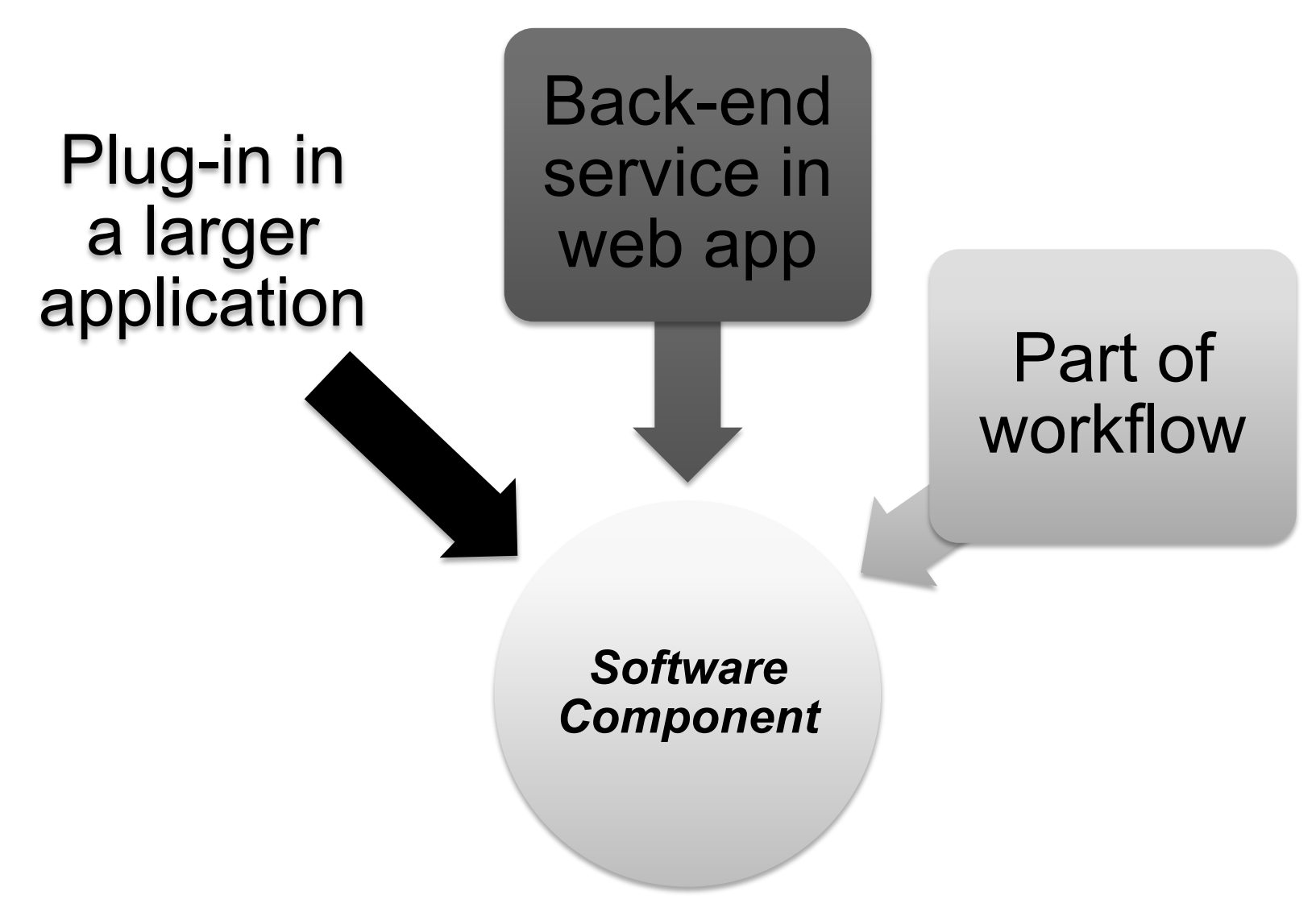

#### Example 1: Java component technology

- Components packaged as .jar files
- To create a .jar file
	- Export from IDE (e.g. Eclipse)
	- Use command line:
		- jar cf jar-file input-file(s)
- Available with popular build tools:
	- Maven
	- Ant
	- Buildr

– … …

#### Example 2: C# and .NET

- Component technology for Windows systems
- DLL = basic component that can be executed by a Windows application
- Many utilities for creating and managing components
- DLL lifecycle
	- Create C# Classes
	- Generate DLL file
	- Generate EXE file
	- Run the EXE file

#### Service Oriented Computing

# The Concept of Programmable Web

- The Programmable Web use the same technologies and communication protocols of the WWW
- Difference:
	- The data is not delivered necessarily for human consumption
	- A client can be implemented using any programming language
- Technologies
	- Services and APIs
	- Transport protocol: Hyper Text Transfer Protocol (HTTP)
	- Clients: Browser, Java, Web API, …
	- Data serialization languages

# Web Services

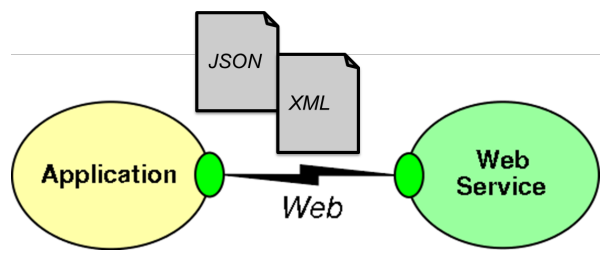

- 'logical units with clearly defined interfaces(API):'
	- What functionality they perform
	- Which data formats they accept and produce
- They are application independent
- Services can be used by other services and applications
- Web services are not prepared to human consumption (in contrast to websites).
	- Web services require an architectural style to provide clear and unambiguous interaction (clearly defined interfaces).

# Web API

- Application Programming Interfaces
	- A good analogy is the electricity wall socket
- Endpoints addressable over the Web are called Web APIs.
- How the service is exposed:
	- Protocol semantics
	- Application semantics
- We frequently use Web API instead of Web services but they are not the same
- There are many technologies that support Web Services (we will be focusing on the RESTfull Web API)

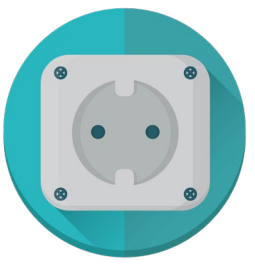

- Service: Electricity
- Conforms to specs: 220V, 60Hz …
- Fitting patterns are defined
- Through the standard interface all connecting equipment (consumers) work
- A layer of abstraction

## Market Impact

- Making functionality available over the web changed the way software functionality delivered.
- If you needed a CRM functionality in 1990s you had to invest in hardware, software, the CRM experts, training …
- Today's CRM providers like Salesforce use cloud to deliver the functionality.
	- Multi-tennacy sharing common infrastructure among customers.
	- Using web browsers was the norm to access this functionality
	- Today customers are granted API level access
		- Non salesforce applications can easily use the services.
- Thousands of companies are changing their strategies toward delivering functionality through Web APIs:
	- <https://www.programmableweb.com/apis/directory> is a good source

#### Example of a process using multiple web services

Customer enrollment

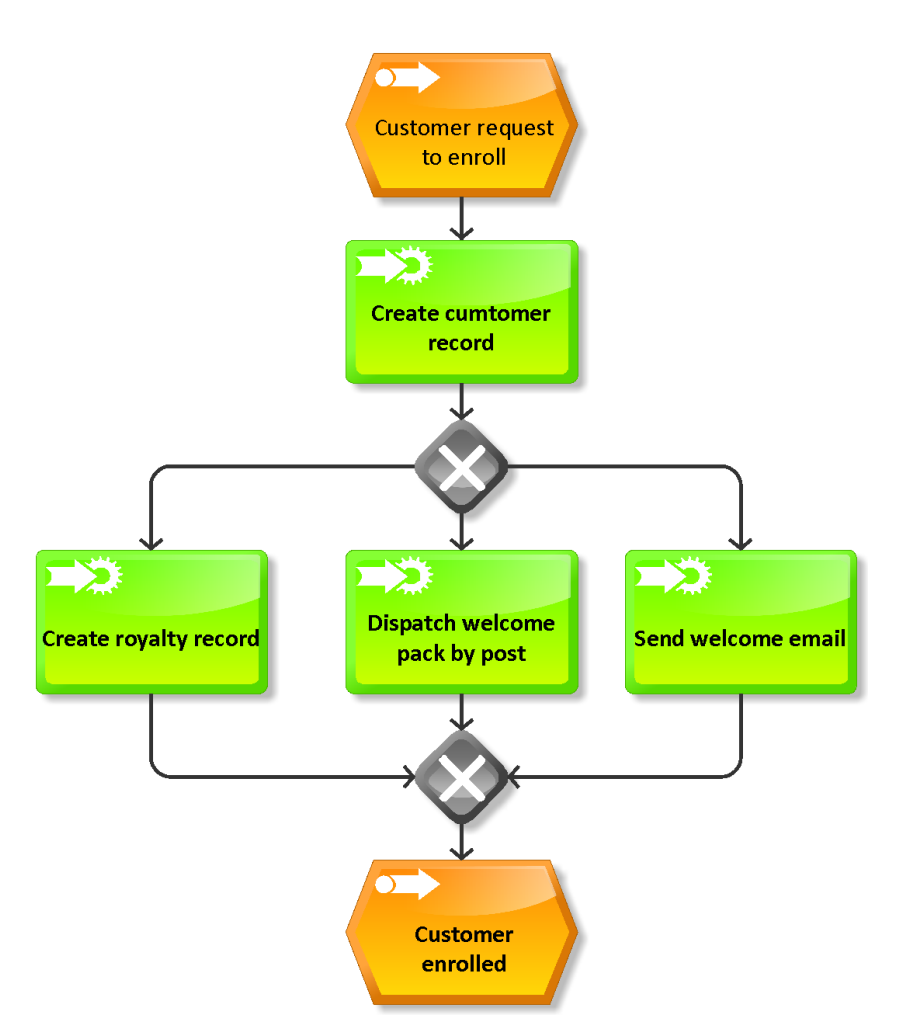

### Designing complex systems using Web services

- Using Web services must be done with care
- Issues when defining individual services
	- Synchronous vs asynchronous services
	- State management and scalability
	- Data management
- Linking multiple services together
	- Can use Business Process Management Framework
		- BPEL/BPMN
	- Can use a workflow language
		- TAVERNA
- Several design patterns exist **13**

# Synchronous Web services

- More suitable:
	- where real-time interaction with minimal delays is needed,
	- where subsequent actions are dependent on the response received for the previous message transferred,
	- further actions need to be performed in sequential manner.
- Example:
	- ATM machine need to interact with the back-end system to check the available balance.

#### Asynchronous web services

- More suitable:
	- where systems have long running jobs and there is no need of real-time responses.
	- when you need low latency blocking a call may slow the system
- Example:
	- An ERP system needs to publish some information so that any interested parties can subscribe to that and get the updates.

# Separation of Stateful from **Stateless**

- Stateless:
	- Deals with behavior, pure business logic
	- Sending an email
	- Displaying the fuel consumption for the moment
	- HTTP protocol
- Stateful:
	- Deals with keeping records of things
	- Expecting an acknowledgement for the email sent
	- Displaying the average fuel consumption for a period.
	- FTP protocol

# Scaling up

- Decoupling behaviour from state enable us to scale up the stateless processes.
- Scaling up stateless processes is easy.
	- You can run KM to Miles Conversion on multiple nodes easily
	- Various platforms exists: AWS Lambda is a popular example
- Scaling up the stateful part is difficult
	- The aggregate is the only strongly consistent truth
	- Single active instance can run at a time
	- Usually scaled up by using active/passive availability clusters
		- (Establishing fully redundant instances of nodes, brought online when its associated primary node fails)

# **Orchestration**

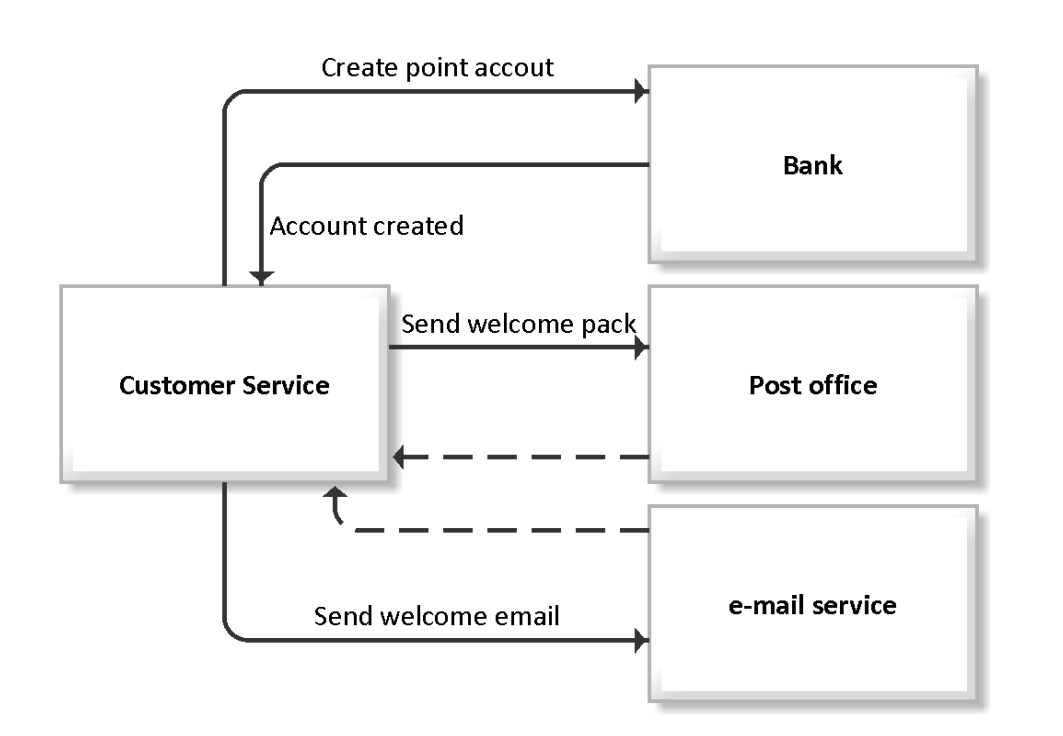

– Create a central control mechanism within:

#### **CustomerService**

- Once the process initiated CustomerService send request to other services.
- We can model into code or use BPM software.
- - Tightly coupled
- - High cost to change
- $-$  + Can monitor the status of the process.

# Choreography

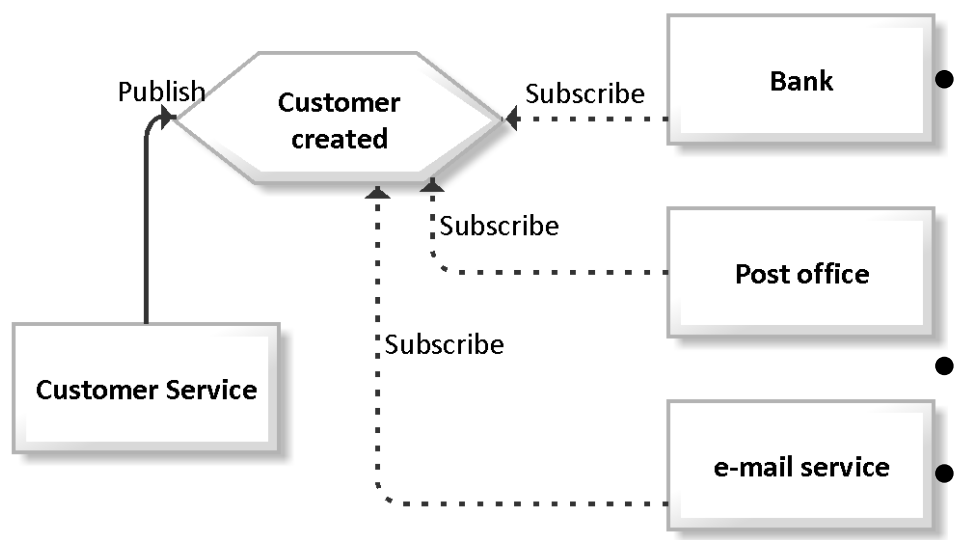

• Customer Service created the event.

• All services subscribe to this event react to it.

- + Loosely coupled
	- + Easy to change
- - Additional work is needed to monitor the status of the process.

#### Request/Response Collaboration Pattern

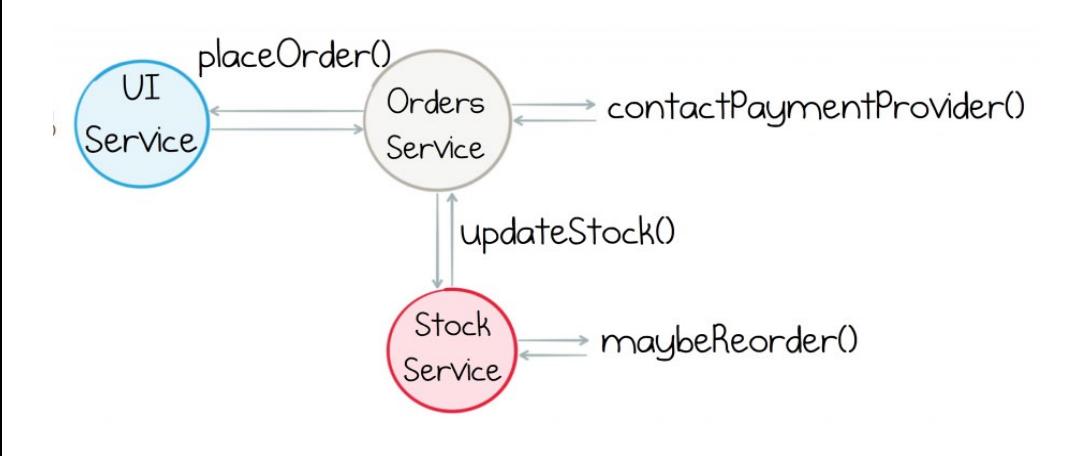

1-Customer orders an item 2-Payment is processed 3-The system check the availability and the need for reorder

- Well aligned with synchronous communication
- For asynchronous applications adaptation is required:
	- Start the operation
	- Register a call back
		- ask server to notify when the operation complete 20

## Event based collaboration pattern

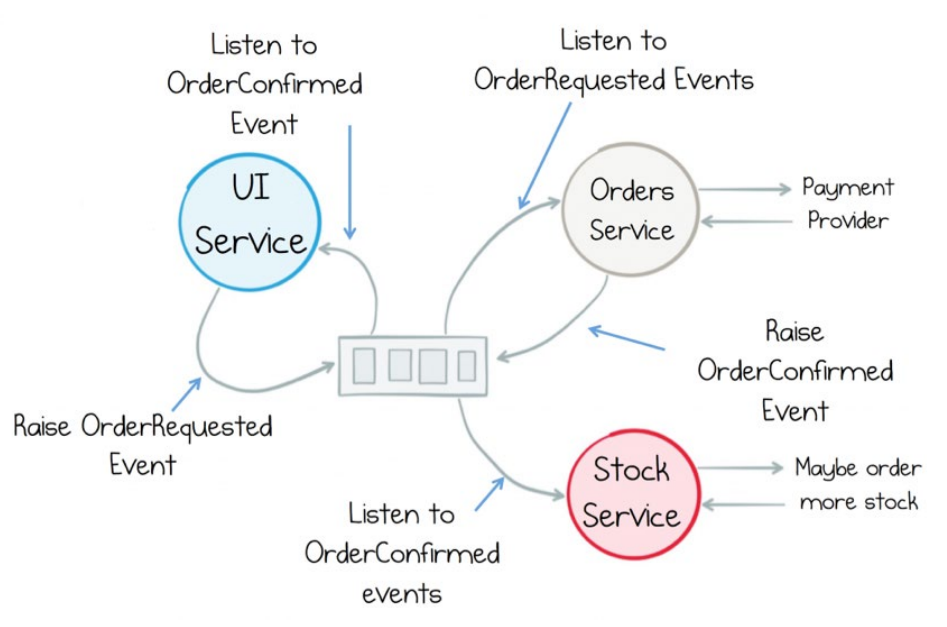

- The UI Service raises Order-Requested event
- Orders Service and the Stock Service react to the raised event.
- Order service raise Order-Confirmed event
- UI Service reacts to Order-Confirmed
- Process announce what happened
- Other services decides what to do
- Business logic is distributed
- Highly decoupled can add new services easily.

# Reactive Systems

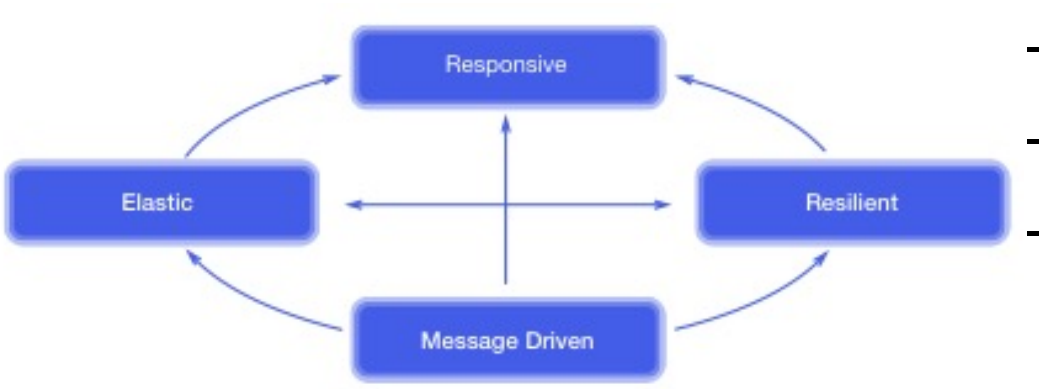

- Systems that are\* :
	- Responsive,
	- Resilient,
	- Elastic and

#### – **Message Driven**

- Asynchronous, nonblocking message-passing that establish a boundary between components…
- that ensures loose coupling, isolation and location transparency.

# Organizations and Microservices

- Microservices are services modeled after a business domain
- Conwey's Principle:
	- Any organization that designs a system (defined more broadly here than just information systems) will inevitably produce a design whose structure is a copy of the organization's communication structure
- Information Systems Department of an Army:
	- How will the communication structure shape?
		- Command and control
	- Who will be the project manager?
		- The highest ranking officer
- A startup ? Will you give the same answers?

#### REST APIs

# Representational State Transfer (REST)

- A way of providing interoperability between computer systems on the Internet.
	- REST-compliant Web services allow requesting systems to access and manipulate textual representations of Web resources using a uniform and predefined set of stateless operations.
- An architectural style of building networked systems
	- a "design guideline" for building a system (or a service in our context) on the Web
	- defines a set of architectural constraints in a protocol
- REST is built on standards:
	- HTTP, URL, XML/HTML/JPEG/ … (resource representations)
	- text/xml, text/html, image/gif, image/jpeg, … (MIME Types)
- REST itself is not an official standard specification

*REST video: https://www.youtube.com/watch?v=7YcW25PHnAA)*

#### Resource Oriented Architectures

- ROA:
	- Architecture for creating Web APIs that conforms to the REST design principles
	- Base technologies: URLs, HTTP and Hypermedia
- Web Services with a ROA architecture are called RESTful Web Services (Restful Web APIs)
- HTTP requests are used to manipulate the state of a *resource*
	- A resource is something that can be stored on a computer and represented as a stream of bits.
	- Resource-Oriented refers to modelling each entities as Resources which can be accessed by at least one identifier.

URI: Identifies the resource (SENG3011) to manipulate

http://www.unsw.edu.au/course/SENG3011

HTTP method: The action to be performed to manipulate the resource

#### Resource definition

- A thing that users want to create a link to, retrieve, annotate, or perform other operations on.
- A resource:
	- is **unique** (i.e., can be identied uniquely)
	- has at least one **representation**,
	- has one or more **attributes** beyond ID
	- has a potential **schema**, or definition
	- can provide **context**
	- is reachable within the **addressable** universe
- collections, relationships (structural, semantic) 27

# ROA Properties

- Addressability Every object and resource in your system is reachable through a unique identifier
- Uniform interface Deals with how a client talk to a service and understands what to tell the service. Also the service should be able to understand what clients wants to say.
- Statelessness All calls from clients are independent, every HTTP request happens in a complete isolation.
- Connectedness APIs become more self-descriptive and discoverable when links are returned in the response

Most common REST operators

**GET** 

Retrieve a representational of resource (without changing it) **PUT** 

Create or replace a resource by supplying representational to it DELETE

Ensure that a given resource is no longer exist POST

Augment a resource with additional representational

#### REST Parameters

- REST APIs have four types of parameters:
	- Header parameters: Parameters included in the request header, usually related to authorization.
	- Path parameters: Parameters within the path of the endpoint, before the query string (?). These are usually set off within curly braces.
	- Query string parameters: Parameters in the query string of the endpoint, after the ?.
	- Request body parameters: Parameters included in the request body. Usually submitted as JSON.

## REST Example

• HTTP Method – POST **Request URL** – http://<myserver.ulr>/unsw/examples/001?course=seng3011&term=20T1 • Request Header – Content-Type: application/json – Accept: text/html Request body { "course\_code": "seng3011", "title": "Software Engineering Workshop 3", "url": "http://cse.unsw.edu/au/~se3011" } Path Parameters Query Parameters Content type that is used in the body of request. Content types that are valid in the response message. **Response** HTTP/1.1 200 OK Content-Type: text/html <html> . Status code

.

</html>

#### Resource Representation

• **A resource needs a representation for it to be sent to the client**  a representation of a resource - some data about the 'current state' of a resource

E.g., On a library system, books can have representations in :–

- XML files
- web pages
- Json files
- printer-friendly-format, etc.

when a representation of a resource may also contain metadata about the resource (e.g., books: book itself + metadata such as cover-image, reviews, other related books) - relationships.

Representations can flow the other way too: a client send a new or updated 'representation' of a resource and the server creates/updates the resource.

#### Response Codes

- Using proper status codes, and using them consistently in your responses will help the client understand the interactions better.
- The HTTP specification has a guideline for the codes
- Utilize these codes but restrict the number of codes used for clean/clear responses.
- Few examples:

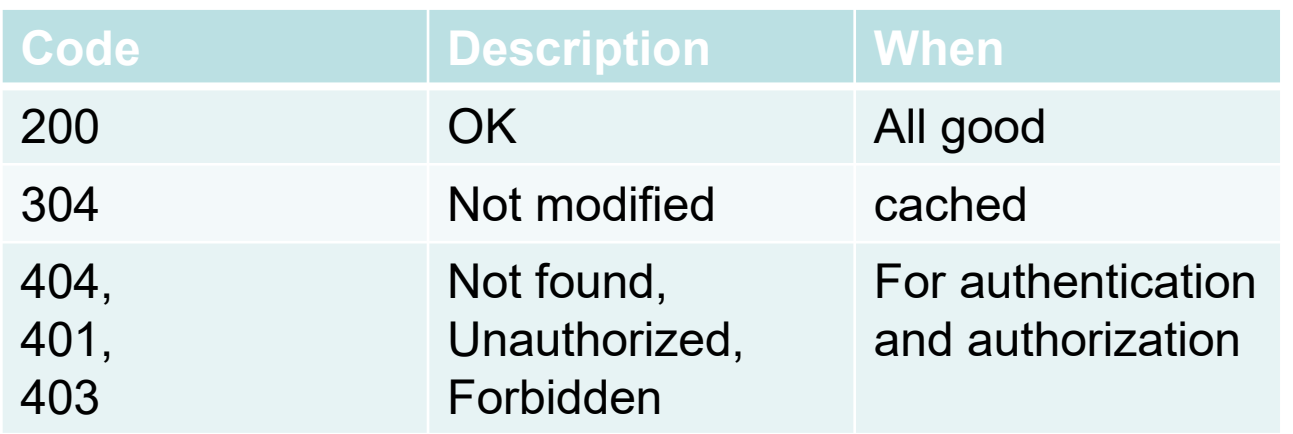

#### Response Format

- Response format of API is designed for client's needs
- Should support multiple formats and allow the client content negotiation (i.e. Content-Type)
- Use simple objects.
- Request for a single resource should return a single object.
- Request for multiple resources can return a collection - wrapped in a container (e.g. json array).

### REST architecture frameworks

#### • Java's restlet

- Operators, Resources, Representations are all class entities
- Highly pluggable implementation to support extensibility and interfaces to other web technologies such as Atom, GWT, JSON,XML,SSL,Jetty, etc..

#### • Frameworks in other languages include:

- Django in python
- Flask in python
- Java Spring framework
- Restify in Nodejs
- Few REST clients:
	- cURL
	- Postman
	- Insomnia

# Tips for SENG3011

Question: How to document REST APIs?

## SWAGGER

- To enable testing, all APIs and their documentation will be made available via SWAGGER
- More information on using SWAGGER
	- <https://swagger.io/tools/open-source/getting-started/>
	- [https://idratherbewriting.com/learnapidoc/pubapis\\_sw](https://idratherbewriting.com/learnapidoc/pubapis_swagger.html) agger.html
	- [https://www.baeldung.com/swagger-2-documentation](https://www.baeldung.com/swagger-2-documentation-for-spring-rest-api)for-spring-rest-api

# More on SWAGGER

- Swagger Editor
	- This is the "official" text editor that can be used immediately to create documentation by hand.
	- Demo version at [https://editor.swagger.io](http://editor.swagger.io/)
	- Has example already populated (data saved locally in the web browser, not the cloud).
	- Can be downloaded and installed locally from <https://swagger.io/tools/swagger-editor/download/>
- OpenAPI Specification
	- The official specification reference currently version 3.0.2: <https://swagger.io/specification/>
	- Students encouraged learn the latest 3.0 version because better than v2.0 but many tools still based on  $2.0$  as

#### Question: How to handle input files and output files REST-fully ?

#### Solution #01 **Enable File upload via REST commands**

#### **Input:**

- Upload entire files to the web service.
	- E.G. upload pictures to Facebook, or files to Dropbox
	- Granted there are UIs to facilitate this, and for this first deliverable there is no user interface.
- Achieved through standard HTTP request verbs – E.G. **POST** , **PUT**
	- Make clear API(s) using HTTP for file uploads.

#### Solution #01

#### **Enable File upload via REST commands**

### **Output:**

- Teams have more flexibility in module output.
- **OPTION #01**
	- Return output as JSON response.
	- This is a very common return format for API calls in the real world.

#### • **OPTION #02**

- Return download links to output files.
- Links would be returned as part of a JSON response (as opposed to all the information being contained in a JSON response as with the first option).
- **SUGGESTION** Examine the responses from API calls from available services like Twitter

#### Solution #02 **Multipart / form-data**

- Sending multipart / form-data message
- Very complicated!

#### Solution for SENG Workshops

- Both solutions are applicable
	- Creative, alternative and effective software designs are always impressive (to us).
- There will be points allocated to the adoption rate of your modules.
	- Practical indicator of design quality => How many people use it!
- Document Well
	- Your solution can't be used if no one knows how to use it *properly*!

#### • **ASK QUESTIONS!!!**

- Filling in gaps in your knowledge and information provided : That's part of the **real process** out there
- Asking effective questions early is paramount

#### Common Mistakes

- Component run accurately, but Log file incomplete or doesn't exist
- No clear instructions on how to execute the component.
- The group said the version on their website is the wrong version, they will upload the correct version as soon as possible.
- Clear execution instructions, but lack of unit testing, errors generated when running the component
- Output doesn't change when changing input parameters (i.e. hardcoded the parameters)
- Who is doing what in the group, clarify from the beginning don't leave it to late.

#### Some References

- [www.programmableweb.com](http://www.programmableweb.com/)
- Richardson and Ruby, RESTful Web Services by, O'Reilly, 2007 (http://oreilly.com/catalog/9780596529260)